# Запись банка RFID-меток

Последние изменения: 2024-03-26

Операция записи банка поддерживается на уровне радио-протокола обмена между метками и считывателем и позволяет переписать всю или часть информации в интересующем банке RFID-меток (если эту память не прожгли намертво). В рамках одного запроса можно писать в любое количество банков и любое количество меток одновременно. Считыватель отправляет запрос, а метки, подходящие под условия запроса, каждая по очереди записывается.

### Запись сразу в несколько меток

Из 4х банков меток Gen2 для записи доступны три: банк с паролями, банк EPC и пользовательский банк.

Текущая реализация компоненты такова, что записать что-либо в метку можно только зная её Tag ID (чтобы не писать непонятно что в случайные метки). Поэтому прежде чем что-нибудь записать, сначала следует проинвентаризовать метки и получить их Tag ID.

Зная Tag ID, можно записать что-нибудь одновременно во все метки с таким Tag ID.

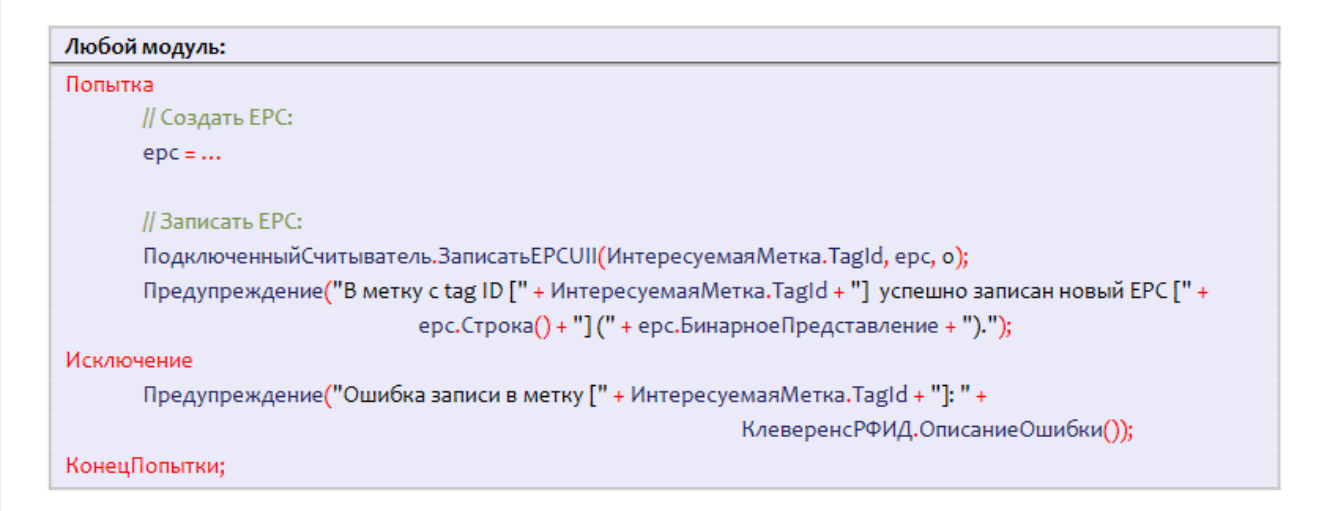

### Запись только в одну конкретную метку

Запись только в одну конкретную метку опирается на то, что у каждой метки должен быть свой уникальный номер чипа.

Зная EPC, можно прочитать банк TID одой единственной метки и затем записать только в неё:

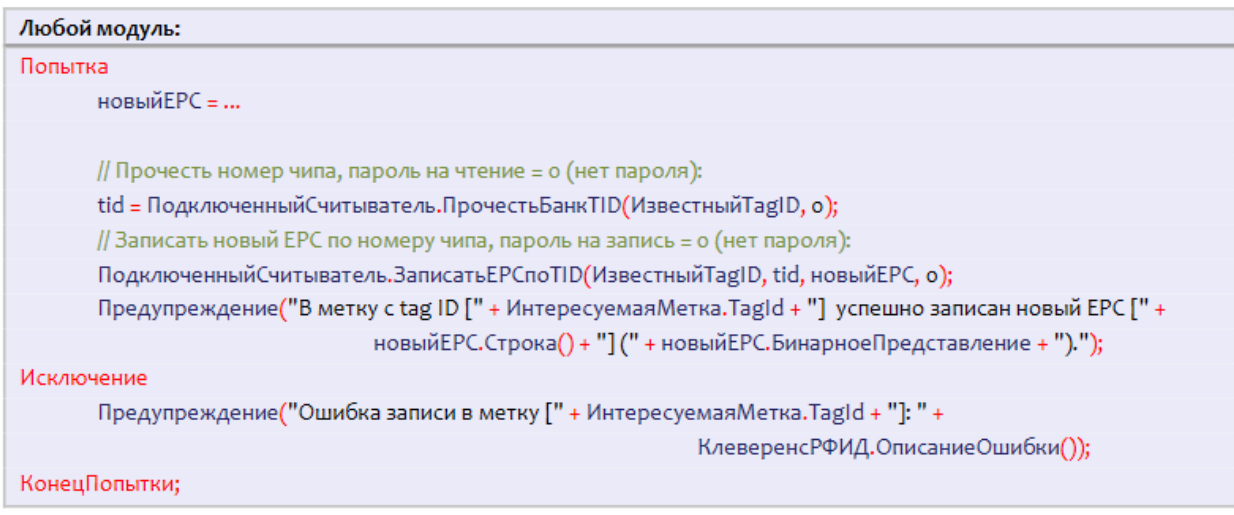

Не зная TID можно просто прочесть банки TID всех меток вокруг и мотом записать в нужную:

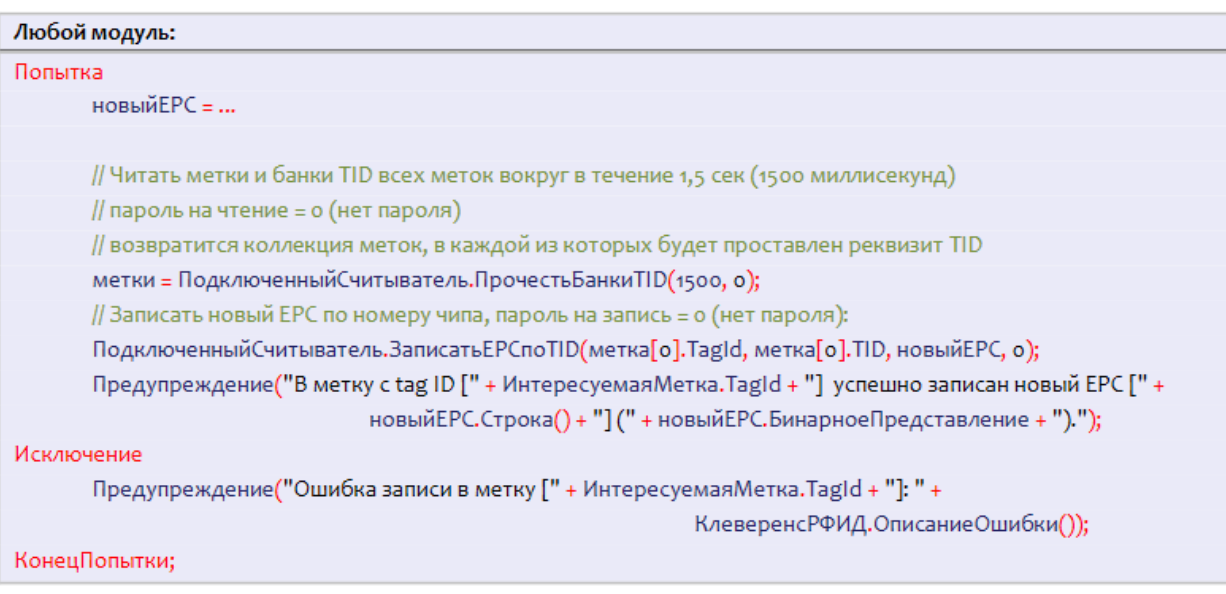

## Событие «Запись»

При каждой удачной асинхронной записи RFID-метки компонента посылает внешнее событие «Запись».

Источник = "CleverenceRFID"

Событие = "Запись"

Данные = Tag ID записываемой метки, например «303000181CE257587E9CA77C» (старый Tag ID, т.к. после записи в банк EPC Tag ID метки мог поменяться).

Более подробная информация недоступна, метод «Выбрать Метку» не применим.

В качестве данных в событие приходит только Tag ID метки. Получить более подробные данные можно при помощи метода компоненты «ВыбратьМетку», который принимает Tag ID и возвращает объект компоненты с описанием метки (см. «Событие «Чтение»).

Пример кода обработки события:

```
Модуль управляемого приложения:
Процедура ОбработкаВнешнегоСобытия(Источник, Событие, Данные) // Предопределенная процедура 1С
 // Глобальный обработчик внешнего события
 Если Источник = "CleverenceRFID" И Событие = "Запись" Тогда
    // Сообщить Таg ID записанной метки:
    Сообщить("Записана метка: " + Данные);
 КонецЕсли:
КонецПроцедуры
```
#### Не нашли что искали?